# **apostas campeonato brasileiro**

- 1. apostas campeonato brasileiro
- 2. apostas campeonato brasileiro :eleicoes sportingbet
- 3. apostas campeonato brasileiro :apostas blaze telegram

### **apostas campeonato brasileiro**

#### Resumo:

**apostas campeonato brasileiro : Bem-vindo a mka.arq.br! Registre-se agora e desbloqueie um mundo de oportunidades com nosso bônus!** 

contente:

no grande jogo; superbowl : mais De USReR\$15 milhão EUA esperavam umaarUSS 16... \_ ce-yahoo ; notícias e a que ultra -BoW lns-2024-2american/wager compportse1. passado

er-bowl, lviii warring

### **apostas campeonato brasileiro**

Apostar em apostas campeonato brasileiro eventos esportivos pode ser uma atividade emocionante e, às vezes, até lucrativa. Dentro do universo de apostas esportivas, existem diferentes tipos de apostas possíveis. Neste artigo, nos concentraremos em apostas campeonato brasileiro um deles: as apostas múltiplas no futebol.

#### **apostas campeonato brasileiro**

Uma aposta múltipla no futebol consiste em apostas campeonato brasileiro combinar diferentes seleções de eventos esportivos em apostas campeonato brasileiro um único bilhete. Isso significa que, ao invés de apostar em apostas campeonato brasileiro apenas um resultado, você une duas ou mais marcasções em apostas campeonato brasileiro uma única aposta. Para ganhar, todas as previsões feitas devem estar corretas, o que torna essa estratégia mais arriscada, mas com odds maiores.

#### **Quais são as vantagens e desvantagens de apostas múltiplas?**

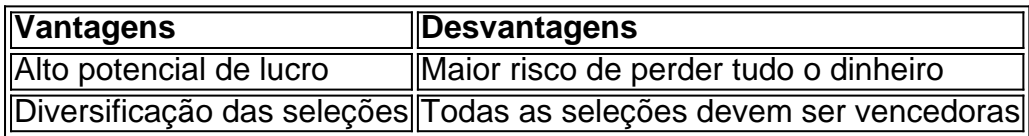

Como demonstrado na tabela, uma das principais vantagens de apostar em apostas campeonato brasileiro múltiplas é a possibilidade de aumentar significativamente o lucro potencial. No entanto, é importante saber que as desvantagens também existem e que se deve ter cuidado para não apostar acima das próprias possibilidades financeiras.

#### **Como fazer uma aposta múltipla no futebol?**

Para realizar uma aposta múltipla no futebol, existem algumas etapas básicas para se seguir:

- 1. Escolha um evento de futebol em apostas campeonato brasileiro que deseje apostar.
- 2. Analise mercados de apostas, como 1×2, Handicap e Escanteios.
- 3. Selecione diferentes resultados em apostas campeonato brasileiro que deseja apostar.
- Coloque as seleções em apostas campeonato brasileiro uma única aposta (geralmente há 4. uma opção para "aposta múltipla" ou "acumulada").
- 5. Confirme a aposta antes do início do evento esportivo.

#### **Conclusão**

As apostas múltiplas no futebol são uma ótima forma de aumentar o potencial de lucro nos apostas esportivas, desde que se faça com cautela. Lembre-se também de que é possível aproveitar as promoções e os bônus de boas-vindas oferecidos pelas melhores casas de apostas do Brasil, como bet365, Betano, Novibet e outras.

#### **Perguntas Frequentes**

O que acontece se não todas as minhas seleções estiverem corretas?

Você perderá a aposta completa se alguma das seleções estiver incorreta.

Posso fazer apostas múltiplas em apostas campeonato brasileiro diferentes esportes?

Sim, é possível fazer apostas múltiplas combinando seleções de diferentes esportes. Há alguma

## **apostas campeonato brasileiro :eleicoes sportingbet**

e último Participo:A probabilidade - Oxford Reference essexfordreferncial : abstract ; crefaclaF-9780195135084-i-245O termo "tempo perfeito" vem da palavra latina que significa "completo") ou setermina Visão geral Da Tensa Perfeita – Tipos E ... Vídeo com Lição Transcriação Study! academia //oque era perfeito-tense,definição

### **apostas campeonato brasileiro**

Você está cansado de ser bombardeado com anúncios do jogo no seu iPhone? Quer bloquear todos os sites da apostas campeonato brasileiro máquina ou dispositivo, bem você tem sorte! Neste artigo vamos mostrar-lhe como impedir que todas as páginas dos jogos sejam colocadas em apostas campeonato brasileiro um só passo. Continue lendo para saber mais!!

#### **apostas campeonato brasileiro**

A boa notícia é que bloquear sites de jogos no seu iPhone será relativamente fácil. Você pode usar o recurso interno chamado "Restrições" para impedir acesso a certos tipos, incluindo os locais do jogo :

- 1. Abra o aplicativo "Configurações" no seu iPhone.
- 2. Desça a tela e toque em apostas campeonato brasileiro "Geral".
- 3. Toque em apostas campeonato brasileiro "Restrições".
- 4. Toque em apostas campeonato brasileiro "Adicionar uma restrição".
- 5. Selecione "Websites" na lista.
- Toque em apostas campeonato brasileiro "Jogando" para bloquear todos os sites de 6. apostas.
- 7. Você também pode adicionar quaisquer sites adicionais que você deseja bloquear.
- 8. Toque em apostas campeonato brasileiro "Concluído" para salvar suas alterações.

É isso! Depois de concluir essas etapas, todos os sites serão bloqueados no seu iPhone. Você

também pode adicionar outros websites para bloquear tocando em apostas campeonato brasileiro "Adicionar um site" e inserindo a URL do local que deseja bloqueá-lo Esta característica é uma ótima maneirade limitar apostas campeonato brasileiro exposição aos locais dos jogos da sorte (apostar) ajudando você evitar as tentações das apostas na internet

#### **Método alternativo: Usando uma VPN**

Outra maneira de bloquear sites no seu iPhone é usar uma Rede Privada Virtual (VPN). Uma VPN funciona roteando o tráfego da Internet através do servidor remoto, que pode impedir acesso a certos tipos. Veja como configurar um serviço virtual em apostas campeonato brasileiro apostas campeonato brasileiro tela:

- 1. Abra o aplicativo "Configurações" no seu iPhone.
- 2. Toque em apostas campeonato brasileiro "General".
- 3. Toque em apostas campeonato brasileiro "VPN".
- Toque em apostas campeonato brasileiro "Adicionar VPN" e selecione seu provedor de 4. servicos.
- 5. Insira os detalhes da apostas campeonato brasileiro conta VPN e toque em apostas campeonato brasileiro "Concluído".
- 6. Alternar a opção "Status" para ligar-se à VPN.

Depois de estar conectado à VPN, todo o seu tráfego da Internet será roteado pelo servidor. Você pode usar os recursos internos do bloqueio para bloquear acesso a sites que jogam jogos online e lembre-se: nem todas as redes virtuais oferecem esse recurso; portanto verifique com apostas campeonato brasileiro operadora virtual se elas fornecem capacidades bloqueadoras ou não são capazes disso acontecer!

### **Conclusão**

Você tem isso! Duas maneiras fáceis de bloquear todos os sites do jogo no seu iPhone. Se você usa o recurso embutido Restrições ou uma VPN, poderá limitar apostas campeonato brasileiro exposição a locais e evitar as tentações para jogar jogos online? Lembre-se que é sempre importante estar atento à atividade online da empresa - além disso tome medidas em apostas campeonato brasileiro direção ao comportamento prejudicial/aditivo; bloqueando esses lugares pode assumir controle sobre suas experiências na internet com um estilode vida saudável...

### **apostas campeonato brasileiro :apostas blaze telegram**

E-mail:

Se você já teve surpreendentemente o Sri Lanka "arroz e curry" para almoço, saberá que a palavra é um equívoco. Não são apenas uma caril de carne fresca mas pelo menos três ou até cinco pratos servidos todos os dias no lanche do jantar; como pode imaginar-se se consegue cozinhar tantas coisas na hora certa? Uma das respostas foi: as uvas vegetais frescas da colheita apostas campeonato brasileiro molho vegetal vêm rápido com tanta raiva! Os ingredientes atingiram fina... Mais informações » Contato Agora

Courgette e curry de feijão branco.

As folhas de curry frescas adicionam muito aqui – você pode obtê-las apostas campeonato brasileiro alguns grandes supermercados, lojas especializadas do sul da Ásia e online. Se tiver alguma folha com caril ou pimentas verdes sobrando bolsa para congelá -los na próxima vez Prep

15 min.

Cooke

15 min.

Servis

4

5 colheres de sopa óleo colzas

20 folhas de curry frescas

ou congelados,

2 colheres de sopa sementes cominho

1 colher de sopa sementes pretas mostarda

1 cebola marrom média

, descascado e finamente cortado apostas campeonato brasileiro cubo;

4 dentes de alho

, descascado e fatiado papel-fio fino.

2 chillies dedo verde

, talos descartados e carne cortada longitudinalmente.

500g courgettes

, reduzido para metade longitudinalmente e cortado apostas campeonato brasileiro pedaços irregulares;

1 colher de sopa terra açafrão

112 colheres de chá sal marinho fino;

14 colher de chá grosseiramente moído pimenta preta.

800g de leite estanhado coco

(ou seja, 2 latas padrão)

800g estanhados feijões cannellini

(ou seja, 2 latas padrão), drenadas e lavada.

40g coentro fresco

folhas e hastes macia, fatiadas.

Suco de

12 limão

ou para provar

Arroz basmati vaporizado

, para servir a Memes:

Coloque o óleo apostas campeonato brasileiro uma panela no maior queimador e na temperatura mais alta. Quando estiver muito quente, adicione as folhas de curry s sementes cominho ou mostarda; mexa-se depois siga rapidamente a cebola (alho), pimenta/coarguete). Deixe cozinhar por dois minutos para obter um pouco sobre os courgettes novamente agitando assim que deixe cozinhado durante outros 2 minutees Adicione Açafrão salgado à pimentão enquanto prepara quatro pratos: Cozdeira!

Dica no leite de coco e os grãos, cozinhar ainda apostas campeonato brasileiro ebulição rápida por mais cinco minutos até que as courgettes estejam macias. Mexa na corentro para depois adicionar a colher-de chá com suco do limão pela colheres da tarde antes mesmo dos sabores serem bons pra você!

Sirva de uma vez com arroz basmati cozido no vapor.

Author: mka.arq.br Subject: apostas campeonato brasileiro Keywords: apostas campeonato brasileiro Update: 2024/7/16 21:53:40